# Sétra

Service d'études sur les transports, les routes et leurs aménagements

**SISMOA Evaluation préliminaire du risque sismique sur les ouvrages d'art existants**

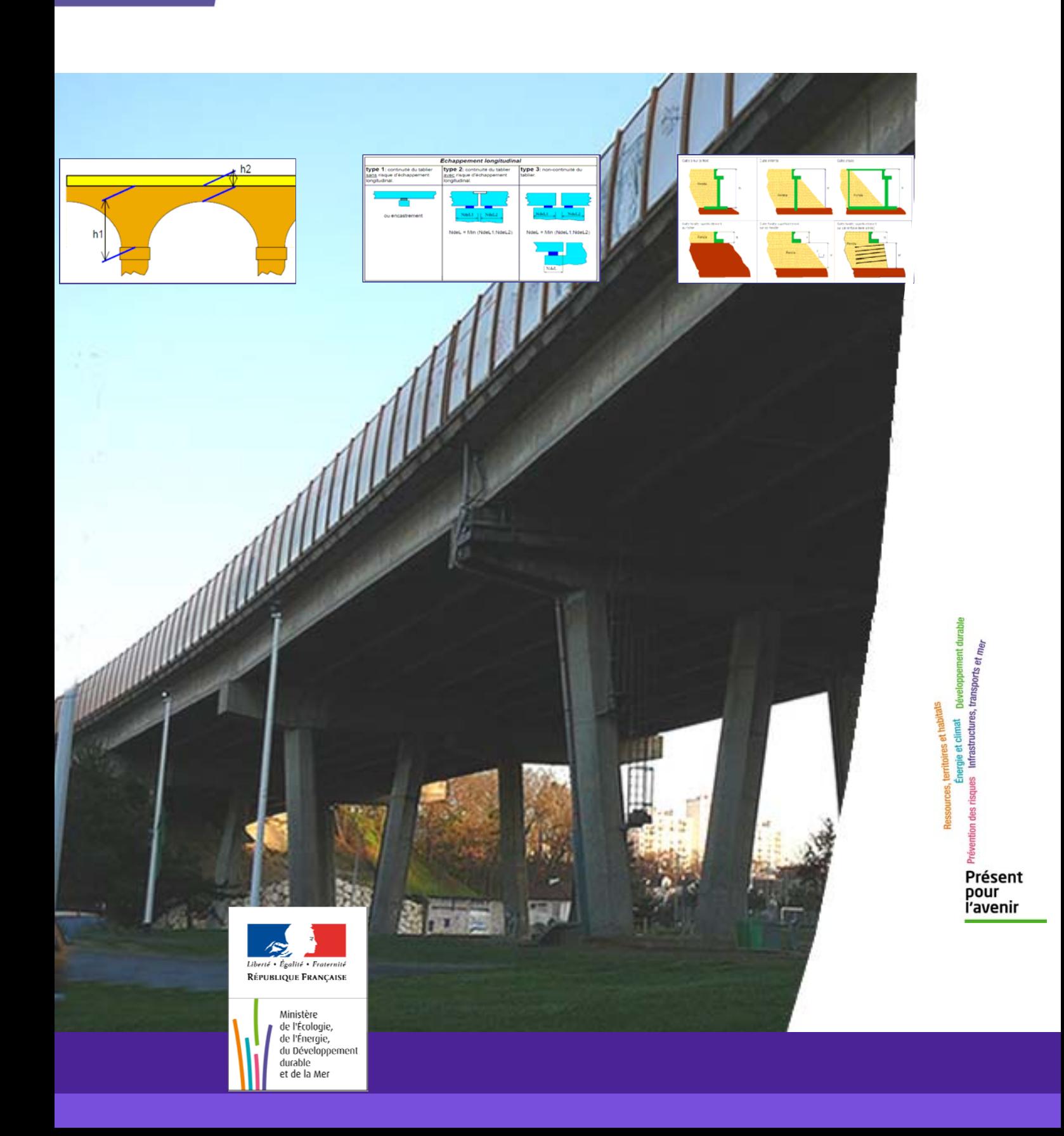

Page laissée blanche intentionnellement

## Guide technique **SISMOA Evaluation préliminaire du risque sismique sur les ouvrages d'art existants**

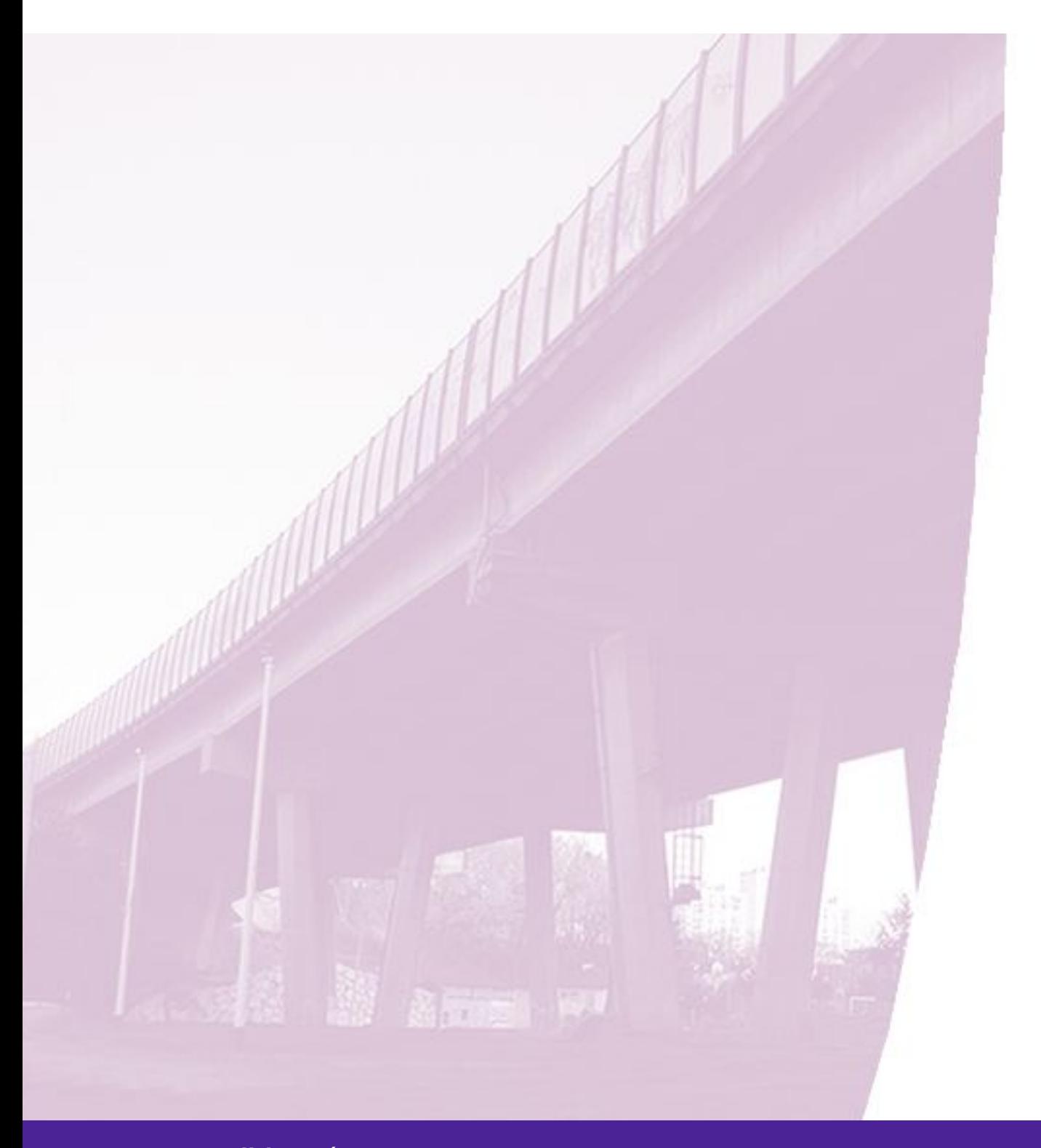

Sétra – 3 – 1990 – 3 – 1990 – 3 – 1990 – 3 – 1990 – 3 – 1990 – 3 – 1990 – 3 – 1990 – 3 – 1990 – 3 – 1990 – 20<br>Sétra – 2010 – 2010 – 2010 – 2010 – 2010 – 2010 – 2010 – 2010 – 2010 – 2010 – 2010 – 2010 – 2010 – 2010 – 2010 **Edition Sétra**

## **Auteurs**

Cet outil Sismoa a été réalisé dans le cadre du groupe de travail Sétra/CETE Méditerranée, en collaboration avec le CETE de Lyon et de Bordeaux.

Les personnes ayant collaboré au développement de cet outil sont :

- Davi Denis CETE Méditerranée **-** Michel Kahan Setec (Anciennement Sétra) **-** Frédéric Légeron Université de Sherbrooke au Canada (Anciennement Sétra) **-** Pierre Marchand LCPC (Anciennement Sétra) **-** Benoît Portier DREAL PACA (Anciennement CETE Méditerranée) **-** Jacques Resplendino DIRMED (Anciennement CETE Méditerranée) - Patrice Schmitt SNCF (Anciennement Sétra) **-** Christian Thibault CETE Méditerranée /LRPC de Nice
- Aurélie Vivier Sétra

## **Sommaire**

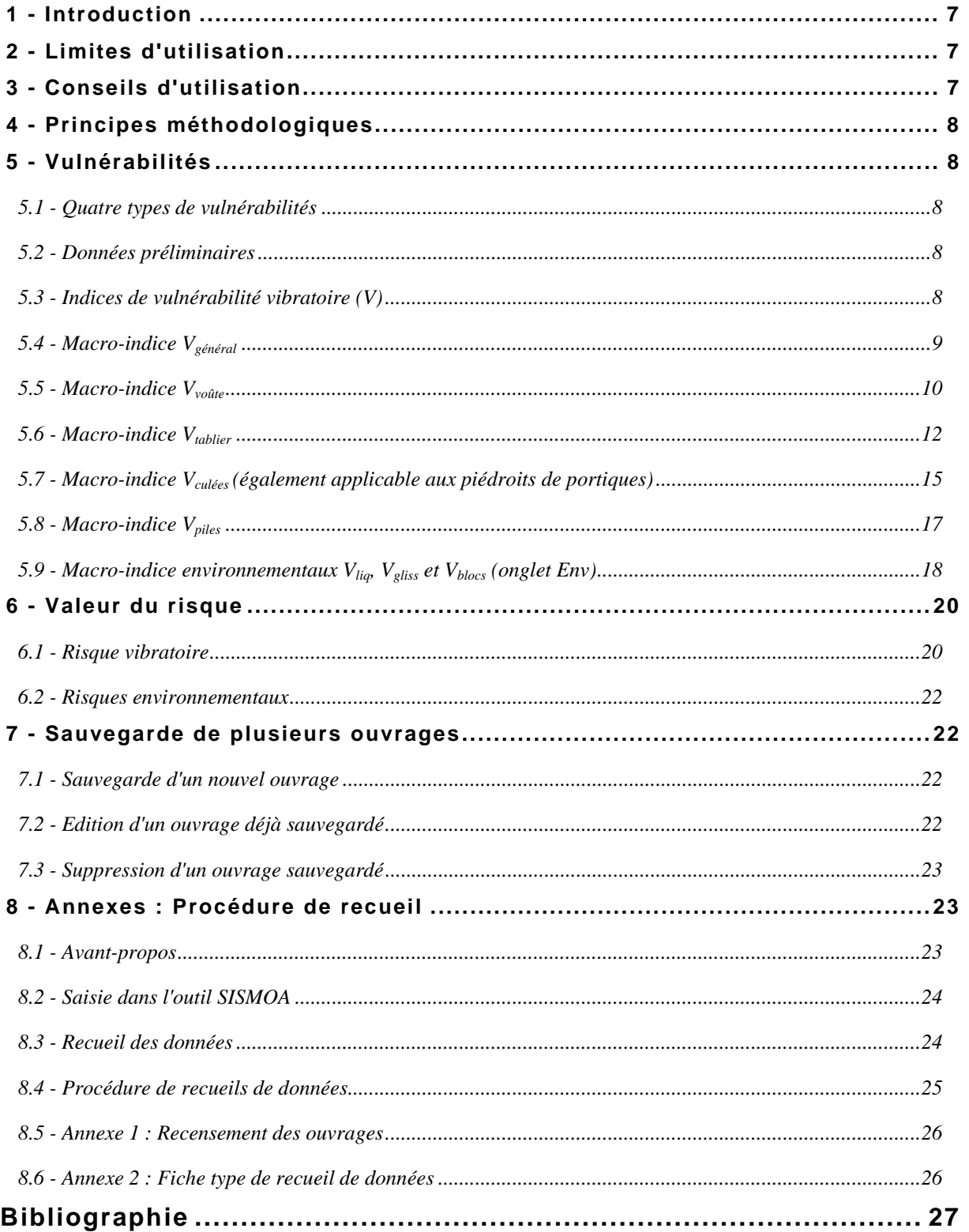

## **Avant-propos**

En France, la circulaire du 26 avril 2002 relative à la prévention du risque sismique encourage les propriétaires publics ou privés de bâtiments, équipements et installations de classe C ou D à procéder à une démarche de diagnostic et éventuellement de renforcement de leurs ouvrages existants vis-à-vis du risque sismique.

En novembre 2005, le Plan Séisme a été engagé. Il s'agit du programme national de prévention du risque sismique, qui a pour but de réduire la vulnérabilité au risque sismique des constructions et favoriser une prise de conscience des citoyens, des constructeurs et des pouvoirs publics.

Or, si la réglementation et les règles de l'art actuelles fournissent aux Maîtres d'ouvrages, aux Maîtres d'œuvres et aux ingénieurs d'études un ensemble de méthodes détaillées pour la conception et le dimensionnement des ouvrages neufs leur assurant une protection parasismique adéquate, rien n'existait jusqu'à présent au plan national pour les ponts existants. C'est pourquoi le Sétra, en collaboration avec les CETE, à mis en place une méthodologie complète sur la problématique des ponts existants.

Compte tenu de la densité du patrimoine des ouvrages d'art français, il paraît illusoire de vouloir mener une étude détaillée sur chacun de ces ouvrages. L'outil Sismoa permet une réponse adaptée à cette problématique en proposant une méthode originale d'évaluation simplifiée du comportement sismique des ouvrages. Cette évaluation permet notamment aux gestionnaires d'un parc d'ouvrages de hiérarchiser ceux-ci selon leur sensibilité au séisme. Les ouvrages ressortant comme vulnérables sont alors diagnostiqués et renforcés conformément au guide " Diagnostic et renforcement sismiques des ponts existants" édité par le Sétra.

L'outil Sismoa permet également de déterminer des itinéraires prioritaires dans le cadre d'un Plan de Prévention des Risques (Plan engagé sous ordre du préfet, qui peut contenir un volet sismique et permet la gestion des catastrophes naturelles, notamment en terme d'organisation des secours).

La méthode SISMOA est donc une procédure **d'évaluation préliminaire** du risque sismique sur les ouvrages d'art existants. Elle repose sur les données géométriques et typologiques des ouvrages. Les résultats permettent de localiser les éléments sensibles et aboutissent à l'évaluation d'une valeur de risque par ouvrage.

La méthode Sismoa a été validée sur différents itinéraires :

- itinéraire Nice / Digne (une centaine d'ouvrages) : étude menée en 1999 par le CETE Méditerranée ;
- itinéraires de la vallée de la Tinée (une cinquantaine d'ouvrages) : étude rendue en février 2003 pour le compte du conseil général des Alpes-Maritimes, par le CETE Méditerranée ;
- itinéraire RN 28 de la vallée du Cians (une vingtaine d'ouvrages) : étude rendue en décembre 2003 pour le compte du conseil général des Alpes-Maritimes, par le CETE Méditerranée ;
- itinéraire de la RD2202 entre Puget Theniers et Nice : étude menée en 2006 par le CETE Méditerranée ;
- voie Mathis à Nice : étude menée en 2004 par le LRPC de Nice ;
- réseau routier autour de l'Aquila (Italie), suite au séisme du 6 avril 2009 : étude menée en 2009 par le Sétra et le CETE Méditerranée ;
- territoire de l'agglomération grenobloise : étude menée en 2002 par le CETE de Lyon ;
- pont sur le trou au diable (RN5) et la rivière lézarde (A1) en Martinique : étude menée en 2003 par le Sétra.

Sismoa fait parti d'un outil global d'évaluation de la vulnérabilité des itinéraires au risque sismique, qui est développé par le Sétra et le CETE Méditerranée, Sisroute. La vulnérabilité de l'itinéraire est évaluée au travers de la vulnérabilité préliminaires des ouvrages d'art par l'outil Sismoa, des murs de soutènements, par l'outil Sismur et prend en compte les coupures d'itinéraire liées aux effets induits (chutes de blocs, glissement de terrain, liquéfaction). Cet outil devrait sortir prochainement.

## **1 - Introduction**

SISMOA est une méthode **d'évaluation préliminaire** du risque sismique sur les ouvrages d'art existants.

L'évaluation fournit des indications sur la réponse aux séismes de l'ouvrage dans son environnement, à partir de données géométriques et typologiques. Elle aboutit à l'identification d'une valeur du risque de dommage sur l'ouvrage.

Le risque de dommage est défini comme le produit de l'indice de vulnérabilité V, représentatif de la sensibilité propre de l'ouvrage aux mouvements dynamiques de type sismique et d'un aléa sismique A représentatif de l'agression sismique prévisible dans une région donnée.

Le risque de dommage constitue ainsi un critère de comparaison, donc de **classement** de la sensibilité des ouvrages d'art aux séismes, quelle que soit la région d'implantation.

La méthode SISMOA est conçue pour permettre le recensement et le traitement des données au niveau départemental. Elle s'appuie sur :

- une approche informatique systématique à partir des bases de données existantes Edouart + et IQOA ;
- une approche manuelle, à partir des dossiers d'ouvrages quand ils existent, pour les données non accessibles dans les bases de données ;
- une visite sur le terrain, pour les ouvrages insuffisamment renseignés.

**L'attention est attirée sur le caractère préliminaire de l'évaluation. Les paramètres obtenus ne peuvent en aucun cas se substituer à un calcul de vérification.** 

## **2 - Limites d'utilisation**

Le champ d'application de SISMOA est limité aux ouvrages dits "courants" au sens de la circulaire du 5 mai 1994. Ceci exclut les arcs, les ponts à béquilles, les ponts à câbles (de suspension ou de haubanage), les ponts cantilever, liste à laquelle il convient d'ajouter les ouvrages courants de portée inférieure à 5,00 m.

Le champ d'application de SISMOA correspond ainsi à celui des méthodes simplifiées des PS92, tel qu'il est spécifié aux articles 1.4.1 et 4.2.3 du "Guide de conception des ponts courants en zone sismique" de janvier 2000. Le champ d'application des méthodes simplifiées des PS92 reste valable avec l'Eurocode 8.

## **3 - Conseils d'utilisation**

**La feuille de calcul d'évaluation préliminaire du risque sismique sur les ouvrages d'art existants est encapsulée en pièce joint dans ce PDF.** 

Après avoir copier ce fichier sur votre poste de travail, vous devrez activer les macros Excel pour que la feuille de calcul fonctionne *(Remarque : le message demandant l'activation des macros n'apparaît pas lorsque le niveau de protection de la feuille Excel est haut)*.

## **4 - Principes méthodologiques**

La méthodologie repose sur une méthode empirique basée sur l'analyse qualitative des dommages réellement observés à travers le monde lors de séismes passés.

La vulnérabilité de l'ouvrage est évaluée au moyen des données géométriques et topologiques de celui-ci.

Les parties suivantes présentent le détail des calculs de vulnérabilité et de risque.

## **5 - Vulnérabilités**

## **5.1 - Quatre types de vulnérabilités**

La vulnérabilité d'un ouvrage d'art existant est évaluée par un indice de vulnérabilité V.

On distingue la vulnérabilité de l'ouvrage au phénomène vibratoire proprement dit, que l'on appellera  $V_{vib}$ , de la vulnérabilité aux phénomènes induits par le séisme que sont :

- la liquéfaction,
- les glissements de terrain,
- les chutes de blocs.

On a donc quatre indices de vulnérabilité :

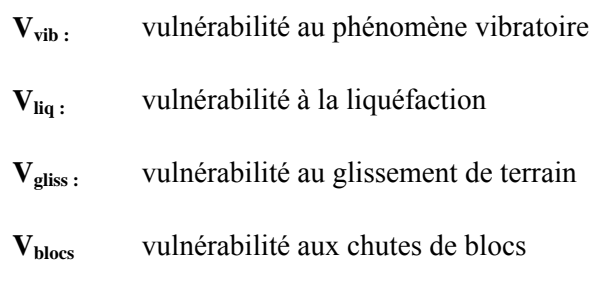

L'indice V varie de 0 pour la présomption d'un endommagement négligeable, à 1 pour celle de la ruine de l'ouvrage.

### **5.2 - Données préliminaires**

L'emploi de l'outil débute par le renseignement dans l'onglet "Général" de quelques données générales nécessaires au classement de l'ouvrage étudié dans le contexte de l'étude d'itinéraire. Ces données comportent le nom de l'itinéraire, le nom de l'ouvrage et son P.R. début, son P.R. fin et son abscisse début et fin.

Le renseignement du nombre de travées permet d'adapter le formulaire de données qui suit à la configuration particulière de l'ouvrage.

## **5.3 - Indices de vulnérabilité vibratoire (V)**

L'indice de vulnérabilité vibratoire est calculé de la façon suivante :

 $V_{vib} = V_{général} x max(V_{voûte} ; V_{table} ; V_{culées} ; V_{piles})$ 

avec :

- **Vgénéral** : coefficient variable de 0 à 1, traduisant la sensibilité d'ensemble de l'ouvrage,
- **V**<sub>voûte</sub>: valeur de vulnérabilité des voûtes en maçonnerie,
- **Vtablier :** valeur de vulnérabilité du tablier et des appareils d'appui,
- **Vculées** : valeur de vulnérabilité des culées,
- **Vpiles** : valeur de vulnérabilité des piles intermédiaires,

En général tous les indices précédents ne sont pas tous pertinents pour un même ouvrage :

- $-V_{\text{général}}$  est renseigné dans tous les cas,
- $-$  pour un ouvrage voûte en maçonnerie, seul  $V_{\text{voûte}}$  intervient,
- $-$  pour un cadre ou un portique seuls  $V_{\text{culées}}$  intervient,
- $-$  pour les ouvrages autres que les voûtes en maçonnerie,  $V_{\text{voûte}}$  n'intervient pas.

## **5.4 - Macro-indice Vgénéral**

Le macro-indice V<sub>général</sub> caractérise la sensibilité d'ensemble d'un ouvrage.

Il varie de 0 à 1 en fonction des trois indices suivants:

- **Vméth** traduisant l'incidence de la méthode de calcul utilisée,
- $-V_{\text{true}}$  traduisant celle du type de structure,
- **Vétat** traduisant celle de l'état de santé de l'ouvrage.

$$
V_{g\acute{e}n\acute{e}ral}=V_{m\acute{e}th}\;x\;(2\;{}^*\!V_{type}+V_{\acute{e}tat})/2
$$

avec :

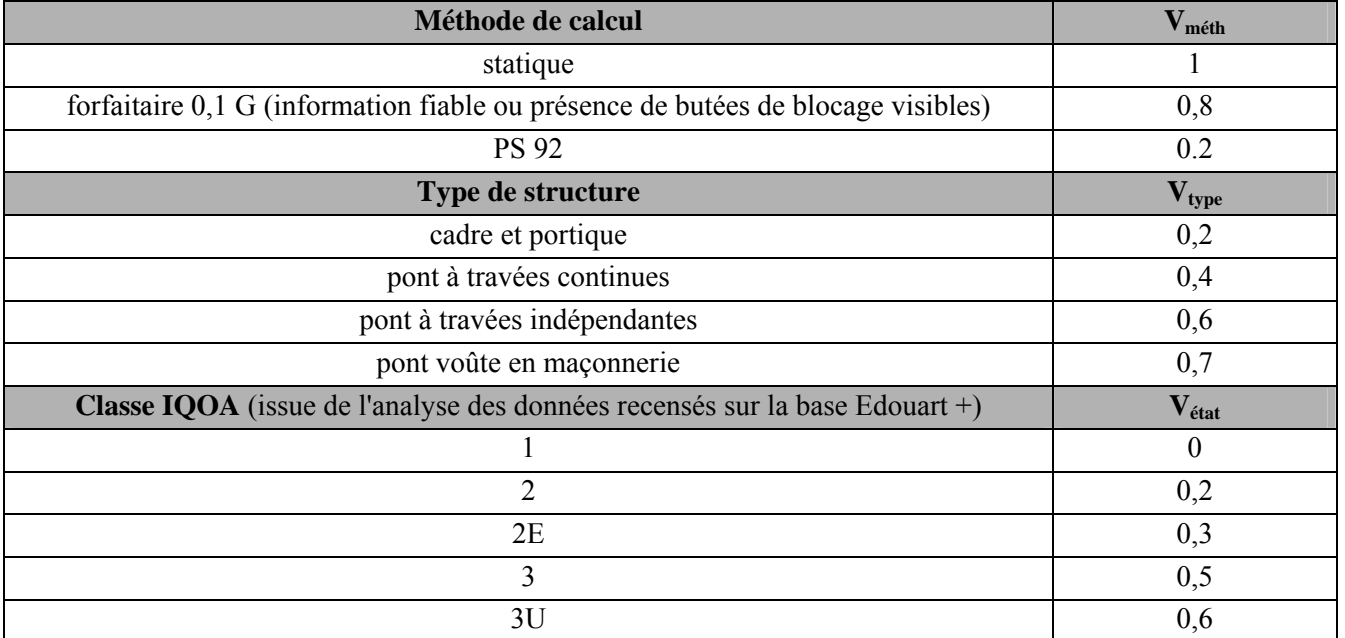

En absence de renseignement sur la classe IQOA, l'outil adopte par défaut la valeur 0,3 pour V<sub>état</sub> (2E). Un bandeau apparaît pour rappeler à l'utilisateur que la classe IQOA est nécessaire.

Le formulaire de saisie de données est adapté instantanément en fonction du choix de type de structure, pour ne présenter que les questions pertinentes.

### **5.5 - Macro-indice Vvoûte**

Ce critère couvre le cas des ponts-voûtes en maçonnerie. L'absence de dommages observables sur ce type d'ouvrage et l'état des ouvrages anciens situés en régions sismiques témoignent de leur bon comportement sous sollicitation dynamique. Le principal élément structural : la voûte, apporte une grande rigidité à l'ensemble de la structure, en raison de son état de compression. Typiquement, le mode de vibration le plus sensible aux séismes correspond au 1<sup>er</sup> mode de flexion transversale. Les éléments structuraux les plus sollicités sont les tympans et la sollicitation est d'autant plus sévère que la hauteur de remplissage est importante. La hauteur des piédroits (distance verticale entre la naissance de la voûte et la fondation) et les dimensions des murs latéraux peuvent également influer, dans une moindre mesure, sur la réponse de l'ouvrage.

L'indice de vulnérabilité  $V_{\text{voûte}}$  considère donc l'incidence :

- des hauteurs de tympans par l'indice **Vrsc ,**
- des hauteurs du piédroit et des murs latéraux par l'indice **Vmc.**

$$
V_{\text{voûte}} = \min (1 ; V_{\text{rsc}} + 0.15 * V_{\text{mc}})
$$

Le critère  $V_{\text{rsc}}$ , représentatif de la vulnérabilité des tympans, est défini par :

$$
V_{\text{rsc}} = \inf (1; 0.8 * h_{\text{équi}}^2 / 36)
$$

- avec  $h_{\text{equi}}$  = hauteur de tympan équivalente =  $(h1 + h_{\text{cdg}})/2$ ,
	- **h1** = hauteur de tympan à la naissance de la voûte,

**h2** = hauteur de tympan en clé de voûte,

et  $h_{\text{cde}}$  = hauteur du tympan au centre de gravité de la demi surface d'un tympan.

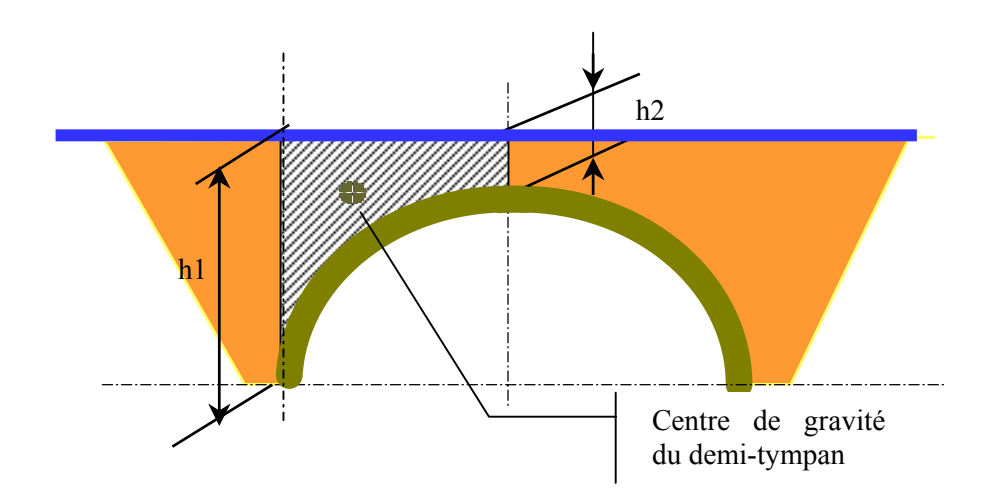

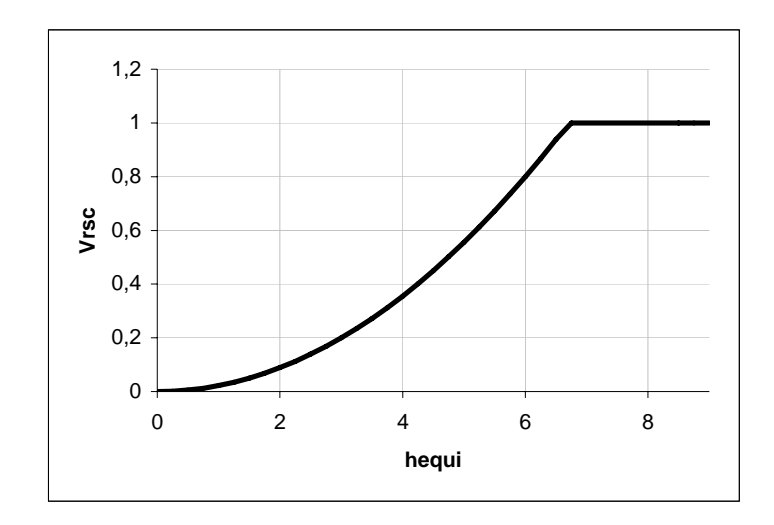

Le critère  $V_{mc}$ , représentatif de la vulnérabilité du piédroit et des murs latéraux, est défini par l'expression suivante :

 $\overline{\phantom{a}}$ 

$$
V_{\text{mc}^*} \quad \text{define} \quad V_{\text{mc}} = \inf (1; V_{\text{mc}^*} * H / 15 * K_T)
$$

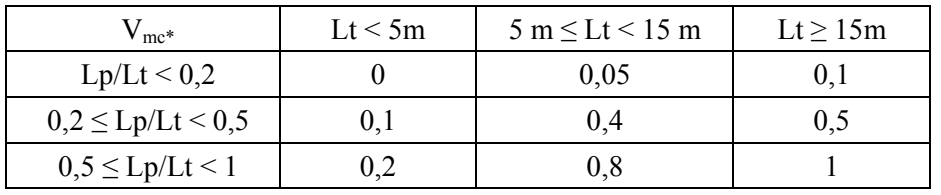

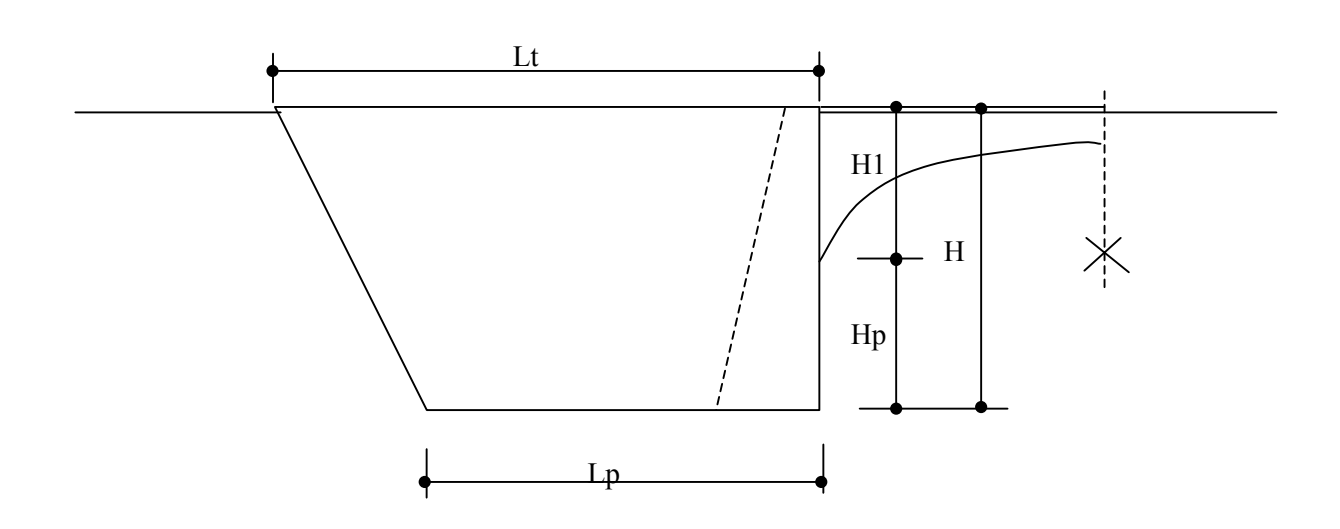

et Kt = 0.5 en présence de tirants passifs

#### 1 dans le cas contraire

### **5.6 - Macro-indice Vtablier**

**Vtablier** représente l'incidence de la vulnérabilité du tablier au regard de ses conditions d'appui.

Il représente le maximum de 2 ensembles d'indices :

- indices d'échappement du tablier par rapport à ses appuis,
- indices liés au comportement des appareils d'appui,

$$
\mathbf{V}_{\text{tablier}} = \mathbf{max} \{ \mathbf{V}_{\text{long}} \, ; \, \mathbf{V}_{\text{lat}} \, ; \, \mathbf{V}_{\text{app}} \, \}
$$

avec les indices de vulnérabilité suivants :

- **Vlong :** vulnérabilité à l'échappement d'appui sous séisme longitudinal
- **Vlat :** vulnérabilité à l'échappement d'appui sous séisme transversal
- **Vapp :** vulnérabilité des appareils d'appui

#### **5.6.1 - Risque d'échappement d'appui sous séisme longitudinal V**long

Sous l'effet du séisme longitudinal, les déplacements différentiels horizontaux entre l'about du tablier et la file d'appuis sur laquelle il est posé peuvent être supérieurs au repos d'appui existant N<sub>deL</sub>.

On évalue le critère de risque d'échappement longitudinal d'appui V<sub>long</sub> par comparaison de la distance de repos d'appui existant N<sub>deL</sub> avec la distance de repos d'appui critique N<sub>du</sub> :

$$
N_{du}=30,\!5+0,\!25\;L+1,\!0\;H
$$

où **L :** longueur du tablier entre l'appui considéré et l'extrémité du tablier (en m),

**H :** hauteur de la pile ou culée considérée (en m),

N<sub>du</sub>: distance d'appui critique (en cm).

Pour un appui particulier, le critère d'échappement longitudinal  $V_{long}$ <sup>,</sup> vaudra :

0 si  $N_{du}/N_{del} < 0.6$  sinon, inf (1; 6.25\*{(N<sub>du</sub>/N<sub>deL</sub>)-0.6}<sup>2</sup>)

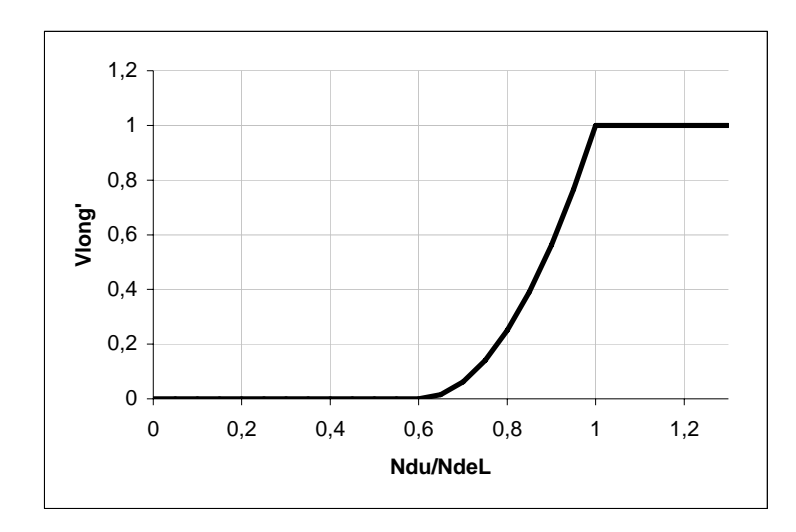

Conformément à l'article 7.4 du Guide AFPS 92 ponts, on peut tenir compte du biais (φ est l'angle entre l'axe longitudinal du tablier et l'axe des files d'appuis) en multipliant le repos d'appui critique N<sub>du</sub> par un coefficient :

$$
1 + (75-\phi)/120 \text{ si } \phi \le 75^{\circ}
$$
  
1 
$$
\text{si } \phi > 75^{\circ}
$$

Le critère d'échappement longitudinal retenu pour l'ouvrage est noté  $V_{long}$ . Il représente le maximum des indices **Vlong'** évalués pour chaque appui.

**Remarques :** l'expression  $N_{du} = 30.5 + 0.25 L + 1.0 H$  est inspirée du document américain "Evaluation de la vulnérabilité aux séismes des équipements essentiels dans le Comté de Menphis et Shelby, Tennessee", (réf.4)

Dans la formule, L représente la longueur de tablier impliquée dans l'échappement.

Si le tablier est composé de travées indépendantes, L correspond à la portée de la travée appuyée sur l'appui considéré.

Si le tablier est continu, L correspond à la distance entre l'appui considéré et le joint de chaussée le plus éloigné.

H correspond à la hauteur de l'appui considéré.

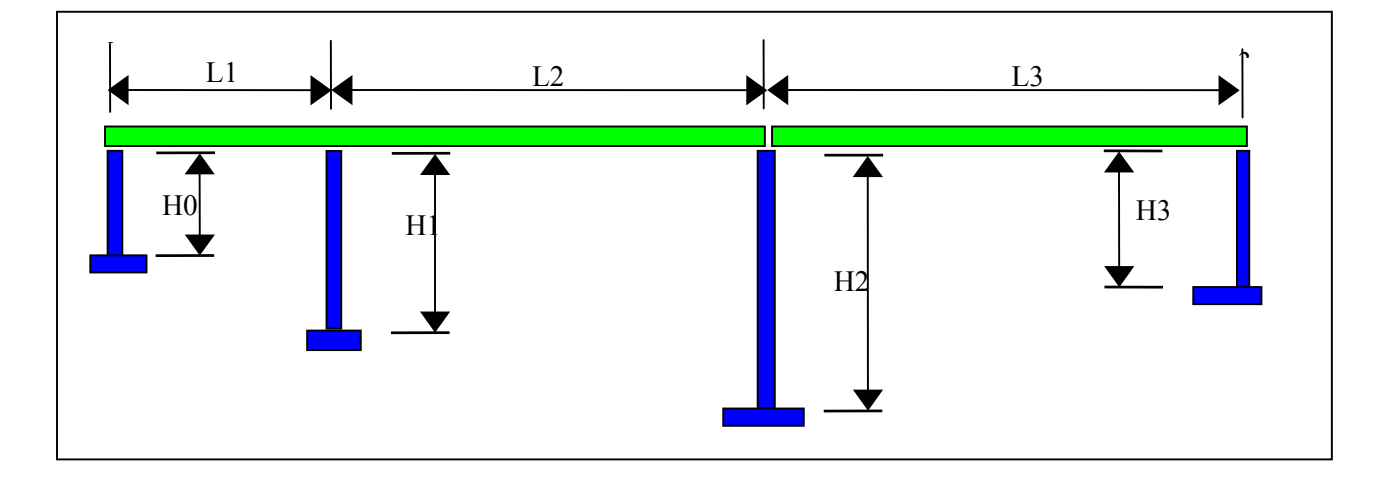

*Par exemple : Pour l'appui 0 ; L= L1 +L2 et H = H0 , pour l'appui 1 ; L= L2 et H = H1 , pour l'appui 2 ; L= L1 + L2 et H = H2 , pour l'appui 3 ; L= L3 et H = H3.*

#### **5.6.2 - Risque d'échappement d'appui sous séisme transversal Vlat**

Comme pour  $V_{long}$ ,  $V_{lat}$  est égal au maximum des indices  $V_{lat}$  relatifs à chaque appui.  $V_{lat}$  est défini par :

$$
V_{lat'} = min(1; K_{rot} V_{lat^*})
$$

Pour chaque appui, le critère d'échappement transversal  $V_{\text{lat}*}$  vaut :

**0 si Ndu/NdeL < 0.6 sinon , inf (1 ; 6.25\*{(Ndu/NdeL)-0.6}2 )** 

**V**<sub>lat</sub>\* traduit le risque d'échappement vis-à-vis du rapport  $N_{\text{deT}}/N_{\text{du}}$ .

Cependant lorsque le tablier est équipé de butées empêchant l'échappement transversal, on retiendra alors  $V_{lat*}$  $= 0.$ 

**Krot** est un coefficient qui traduit la sensibilité à la rotation du tablier. Trois critères de sensibilité sont envisagés :

- a) Dissymétrie des appuis en élévation :
- Si l'ouvrage est dissymétrique en élévation, il y a sensibilité à la rotation.
- b) Courbure en plan:
- L étant la longueur du tablier et R son rayon en plan, il y a sensibilité si  $L/R > 0.44$ .
- c) Biais en fonction de la largeur de l'ouvrage.
- L étant la longueur du tablier, B sa largeur et φ son biais (exprimé en grades), il y a sensibilité dès lors que : tan<sup>2</sup>(100-φ)-L/B\*tan(100-φ)+1 < 0

La sensibilité est d'autant plus marquée qu'un ouvrage vérifie un ou plusieurs critères énoncés ci-dessus. On retient :

Si aucun critère n'est vérifié,  $K_{rot} = 1$ Si un seul critère est vérifié,  $K_{rot} = 1.2$ Si deux critères sont vérifiés.  $K_{\text{rot}} = 1.4$ Si trois critères sont vérifiés,  $K_{\text{rot}} = 1.6$ 

#### **5.6.3 - Conséquence d 'une « rupture » des appareils d'appui Vapp**

L'incidence d'une rupture d'appareil d'appui sur la tenue du tablier peut revêtir deux formes :

- apparition d'une "marche " au droit du joint de chaussée dans le cas de travée isostatique,
- dénivellation d'appui en cas de travées continues (avec tout ce que cela peut impliquer en terme de contraintes et de déformations supplémentaires dans le tablier).

On admet que l'incidence est plus forte sur un ouvrage raide. L'introduction d'un coefficient **Krig** dans l'indice **Vapp** tel que **Krig** = 0 pour un ouvrage souple et **Krig** = 1 pour un ouvrage raide permet de prendre cette incidence en considération.

Par ailleurs, la rotation d'axe vertical du tablier constitue un facteur aggravant pour les appareils d'appui.

$$
\mathbf{V}_{app} = \mathbf{V}_{tap} * \mathbf{K}_{rig} * \mathbf{K}_{rot}
$$

Le sous-indice V<sub>tap</sub> caractérise le type d'appareil d'appui. Lorsque l'ouvrage est équipé d'appareils d'appui différents, on retient la valeur maximale de  $V_{tap}$ .

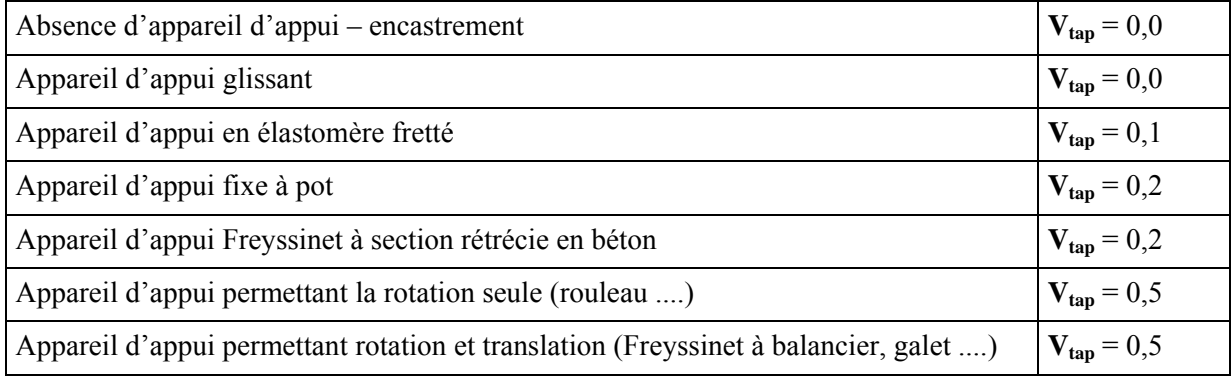

**Krot** est le facteur qui mesure la sensibilité à la rotation du tablier, calculé dans le paragraphe qui traite de l'échappement transversal.

## **5.7 - Macro-indice Vculées (également applicable aux piédroits de portiques)**

On distingue les sens longitudinal et transversal. L'indice V<sub>clong</sub> considère l'incidence croisée du type de culée et de la hauteur de remblai arrière.

$$
\mathbf{V}_{\text{clong}} = \text{inf}(1 \; ; \; \mathbf{V}_{\text{ctlong}} \; * \; \mathbf{V}_{\text{ch}})
$$

Idem dans le sens transversal pour l'indice  $V_{\text{clat}}$ :

$$
\mathbf{V}_{clat} = inf(1 \; ; \; V_{ctlat} \; * \; V_{ch})
$$

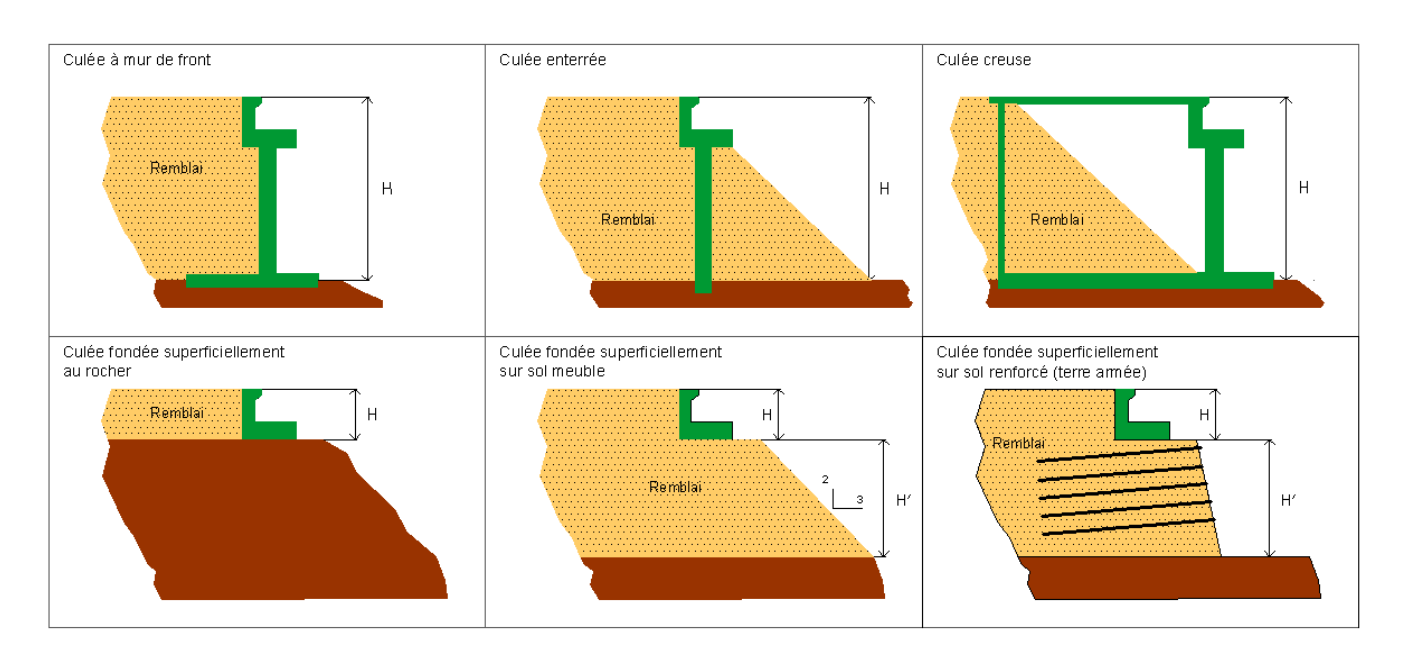

Dans ces expressions,  $V_{\text{ctlong}}$  et  $V_{\text{ctlat}}$  caractérisent respectivement les types de culées et les dispositions transversales.

 $V_{ctlong}$  = 1 pour les culées à mur de front avec mur poids

- 0,8 pour les culées fondées superficiellement sur sol meuble avec remblai de hauteur H'>3m
- 0,7 pour les culées à mur de front avec voile en béton armé
- 0,3 pour les culées enterrées
- 0,3 pour les culées creuses
- 0,3 pour les piédroits de portique
- 0,2 pour les culées fondées superficiellement sur terre armée
- 0,1 pour les culées fondées superficiellement sur rocher

**V**<sub>ctlat</sub> traduit les dispositions transversales

- = 1 si présence de murs poids
- = 0,7 si voiles en béton armé
- $= 0.5$  si terre armée
- $= 0.3$  si talus

**Vch** représente l'incidence de la hauteur de remblai arrière :

$$
V_{ch} = 0.025 * H^2
$$

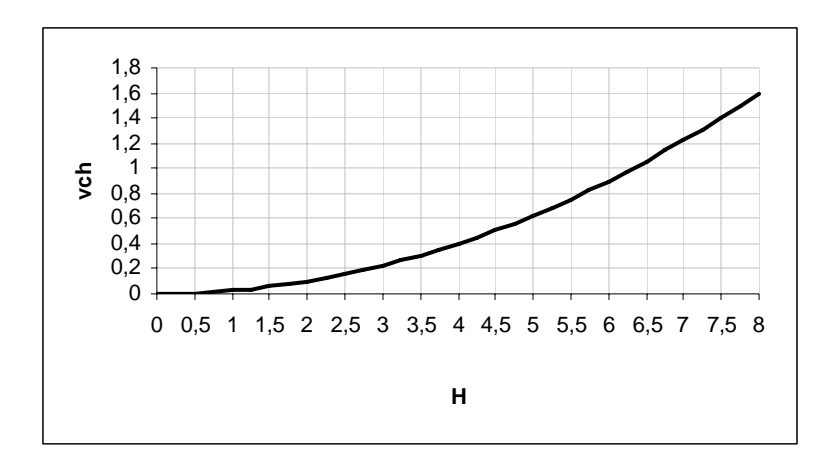

Le macro-indice relatif aux culées vaut alors  $V_{\text{culées}} = \max (V_{\text{clat}}; V_{\text{clong}})$ 

## **5.8 - Macro-indice Vpiles**

Ce critère définit la vulnérabilité des piles sur le même principe que celle des culées mais en considérant l'incidence de la participation des piles dans la reprise des forces d'inertie en provenance du tablier.

Comme pour les culées, on distingue les sens longitudinal et transversal. Pour chaque pile :

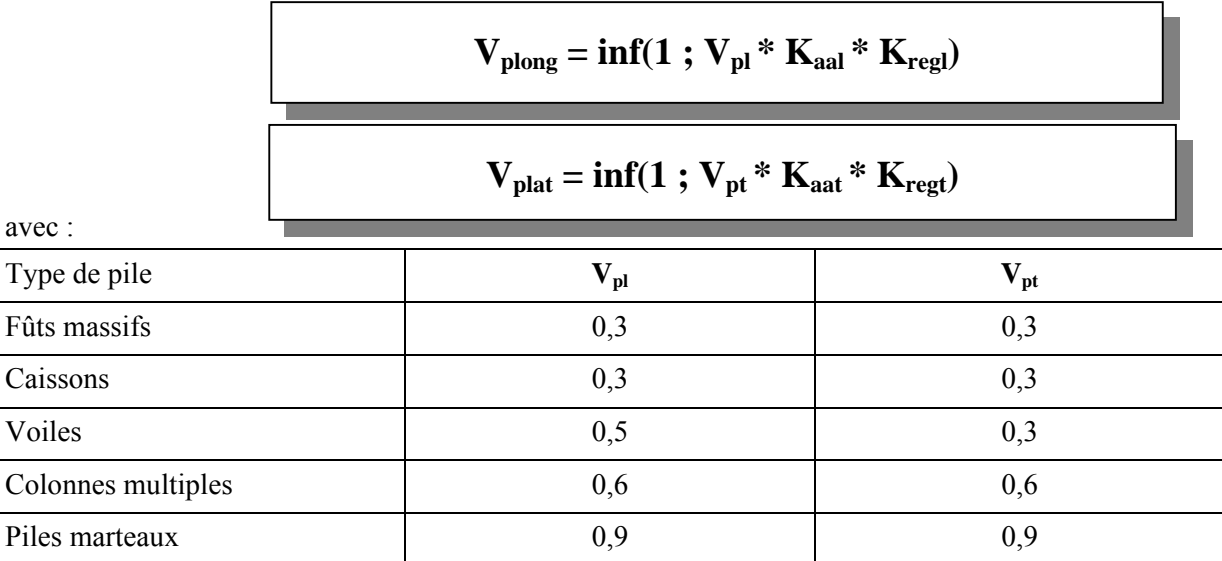

**Kaal** et **Kaat** traduisent respectivement les intensités des efforts longitudinaux et transversaux transmis aux piles par le tablier. Ils dépendent du type de liaison. Ils valent 1 pour les appuis fixes et 0,7 pour les appuis élastiques.

**Kregl** et **Kregt** désignent respectivement dans les sens longitudinal et transversal, la participation relative de la pile dans la reprise de la force d'inertie du tablier. Ils dépendent :

- de la masse du tablier  $m_t$  ( $mt = 0.8$  pour un tablier léger et 1 pour les tabliers lourds),
- des rapports  $n_1$  et  $n_2$  de piles participantes sur le nombre de piles totales (dans le décompte, les culées comptent pour 2 piles),
- des rapports  $\mathbf{a}_l$  et  $\mathbf{a}_t = \mathbf{H}_{\text{max}} / \mathbf{H}_{\text{min}}$  pour les piles participantes.

## $\mathbf{K}_{\text{regl}} = \text{mt} \left[ 1 + 2(1 - \mathbf{n}_l)^2 \right] \left[ 1 + 2^*(\mathbf{a}_l - 1)^2 \right]$

## $K_{\text{regt}} = \text{mt} \left[ 1 + 2(1 - n_t)^2 \right] \left[ 1 + (a_t - 1)^2 \right]$

Le macro-indice relatif aux piles vaut alors :  $V_{\text{plies}} = \max (V_{\text{plong}}; V_{\text{plat}})$ 

## **5.9 - Macro-indice environnementaux Vliq, Vgliss et Vblocs (onglet Env)**

Ces indices représentent la vulnérabilité de l'ouvrage aux aléas induits par le séisme que sont :

- la liquéfaction,
- le glissement de terrain,
- les chutes de blocs.

Ils sont fonction :

- du type de fondation,
- du type de tablier,
- du type de piles,
- de la présence éventuelle de protection contre les blocs.

Concernant le type de fondation **:** J.P.Meneroud [réf.3] suggère de sérier les fondations en 3 niveaux :

- profondes si la hauteur des pieux dépasse 10 mètres,
- semi-profondes si la hauteur des pieux n'excède pas 10 mètres,
- superficielles.

#### **5.9.1 - Macro-indice Vliq**

Cet indice de vulnérabilité dépend uniquement du type de fondation.

Les valeurs adoptées sont les suivantes :

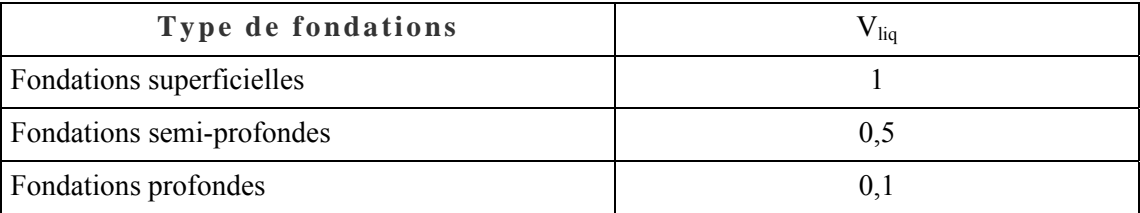

#### **5.9.2 - Macro-indice Vgliss**

Cet indice dépend du type de fondations et dans le cas de fondations profondes ou semi-profondes de la présence de pieux tubés.

Les valeurs adoptées sont les suivantes :

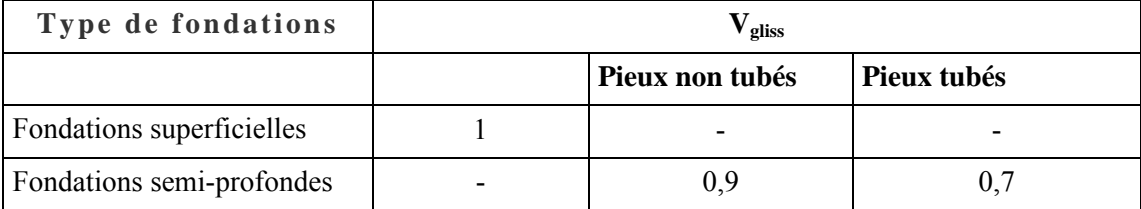

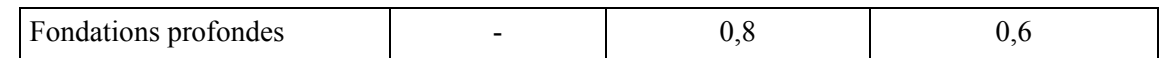

#### **5.9.3 - Macro-indice Vblocs**

$$
\mathbf{V}_{\text{blocks}} = \mathbf{V}_{\text{b}, \text{prot}} \mathbf{x} \, \mathbf{max}(\mathbf{V}_{\text{b}, \text{tab}} \, ; \, \mathbf{V}_{\text{b}, \text{app}})
$$

Vb,prot désigne la vulnérabilité de l'éventuel dispositif de protection aux chutes de blocs.

On le calcule de la manière suivante :

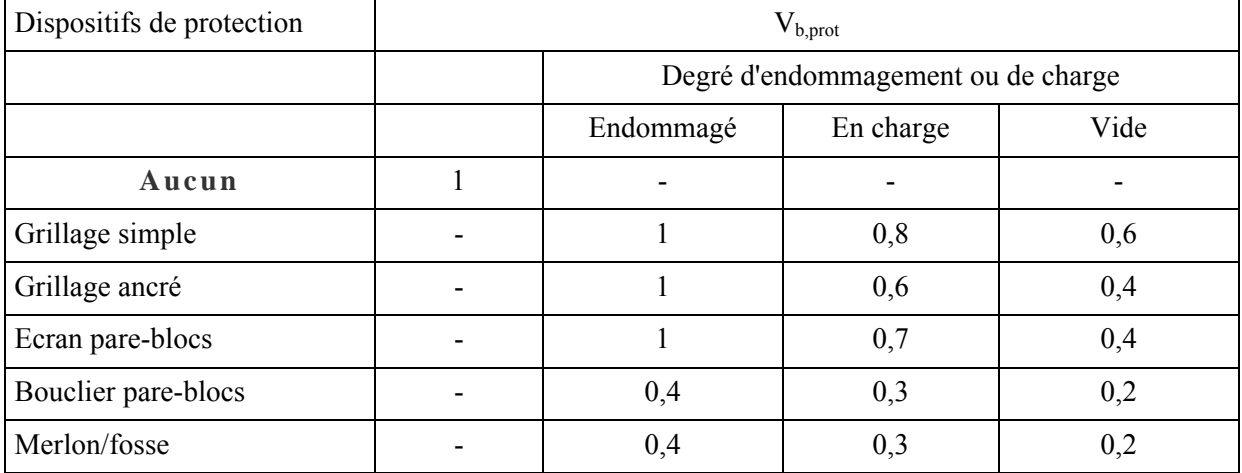

Vb,tab désigne la vulnérabilité du tablier à des chutes de blocs. Il dépend du type d'ouvrage et du type de tablier.

On le calcule de la manière suivante :

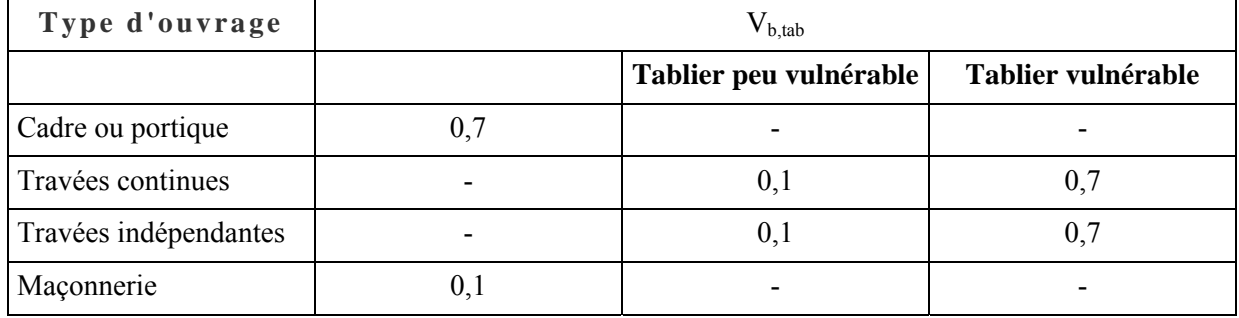

Pour les ponts à travées continues ou indépendantes, on distingue deux types de tablier selon leur vulnérabilité aux chutes de blocs :

- tabliers vulnérables : parmi les tabliers vulnérables, on trouve les dalles<40cm, les bipoutres mixtes, les dalles orthotropes, les treillis métalliques, …
- tabliers peu vulnérables : parmi les tabliers peu vulnérables, on trouve les caissons, les dalles nervurées, les VIPP, les PRAD, les poutrelles enrobées, les ossatures métalliques robustes (multi-poutres entretoisées).

Enfin, V<sub>b,app</sub> désigne la vulnérabilité des appuis aux chutes de blocs. Cet indice dépend bien évidemment du type d'ouvrage et du type d'appuis.

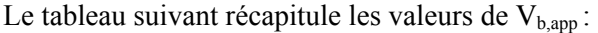

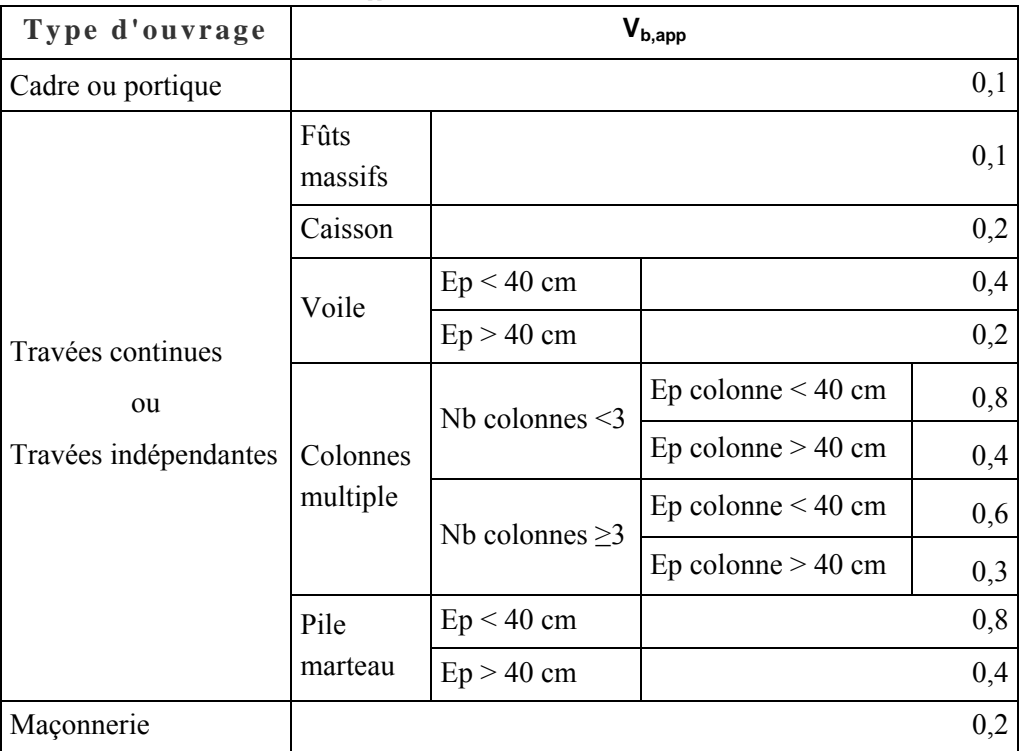

## **6 - Valeur du risque**

L'indice de risque R varie de 0 pour la présomption d'un endommagement négligeable, à 1 pour celle de la ruine de l'ouvrage. On distingue quatre types de risques :

- Risque vibratoire :  $R_{\rm vib}$
- Risque par liquéfaction :  $R_{\text{liq}}$
- Risque par glissement de terrain :  $R_{\text{glass}}$
- Risque par chutes de blocs :  $R<sub>blocks</sub>$

On notera que ces indices de risque ne sont pas sauvegardés dans la feuille "itinéraire".

## **6.1 - Risque vibratoire**

L'indice de vulnérabilité vibratoire Vvib peut être transformé en accélération critique à l'aide de la formule empirique suivante :

## $a_{\text{crit}} = 4,51 \text{ exp } (-2.28 \text{ x V}_{\text{vib}})$

Cette accélération est basée sur des études plus précises menées sur des ouvrages réels. (Vulnérabilité des OA aux séismes - phase II - Synthèse des études 22/12/2000, F. Légeron et "Sismoa : une méthode d'estimation rapide de la vulnérabilité des ponts aux séismes" Denis Davi, Patrice Schmitt GC'2003 et Bulletin Ouvrages d'art n°43 de septembre 2003)

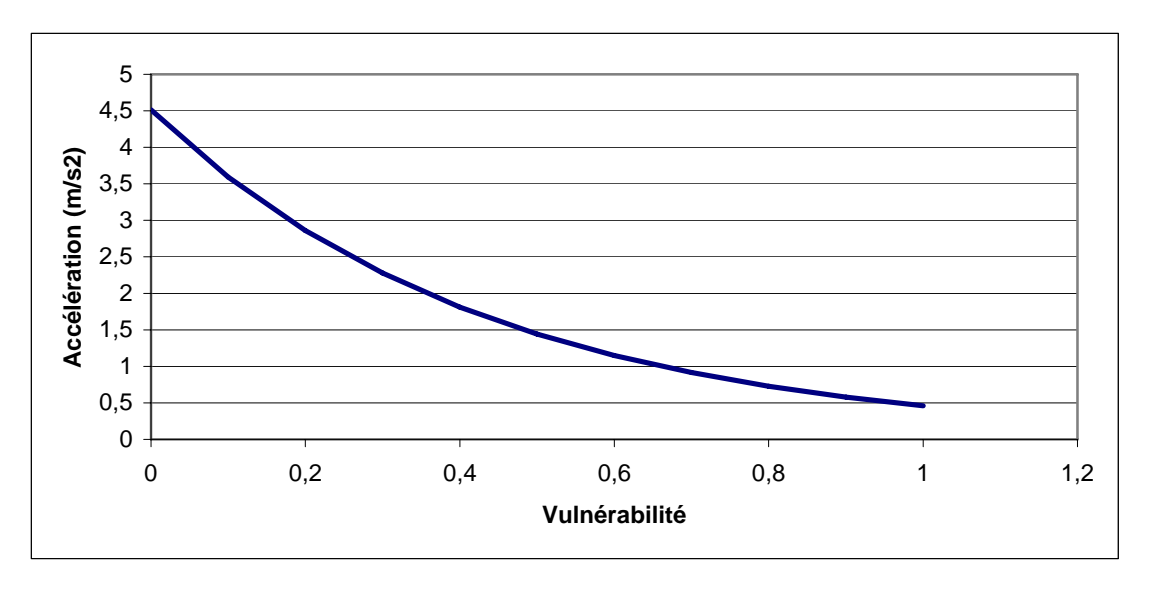

Le graphique ci-dessus donne l'accélération critique en fonction de la vulnérabilité vibratoire.

Ainsi, une vulnérabilité vibratoire de 0 correspond à une accélération critique de 4.5 m/s<sup>2</sup> et une vulnérabilité vibratoire de 1 correspond à une accélération critique d'environ  $0.5 \text{ m/s}^2$ .

Le risque vibratoire est alors obtenu en comparant cette accélération critique  $a_{\text{crit}}$  à l'accélération du sol  $a_{\text{vib}}$ rentrée manuellement dans la feuille "Général" à l'aide de la formule :

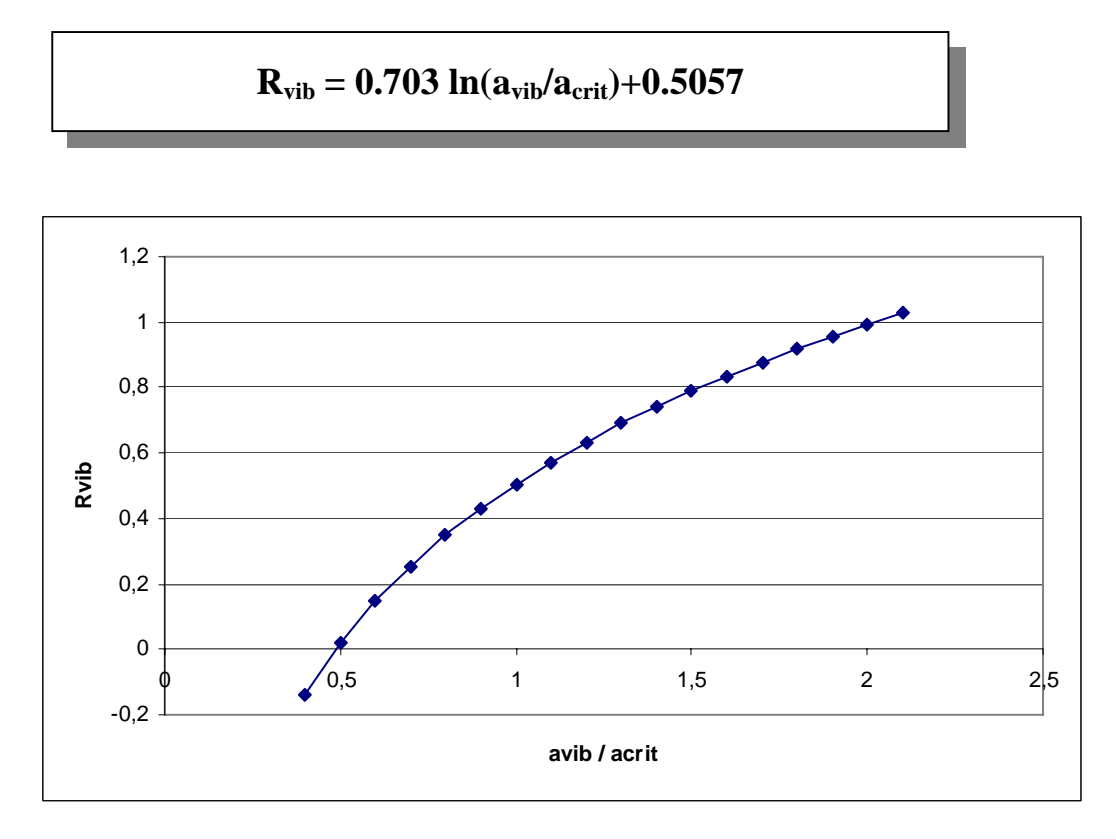

**Remarque :** le calcul de risque vibratoire renvoie en fait à l'outil Sisroute, qui inclut la prise en compte des ces effets de site. Hors de l'outil Sisroute, la détermination de l'accélération du sol, avib, n'est pas aisée pour un nonspécialiste, si des effets de site sont présents. Si l'utilisateur souhaite effectué ce calcul, il est donc conseillé de faire appel à un spécialiste pour déterminer cette accélération vibratoire.

Si aucun effet de site n'est à craindre, l'accélération du sol est donnée par le zonage sismique de la France en tenant compte de la nature du sol.

Le graphique précédent donne le risque vibratoire  $R_{vib}$  en fonction de  $a_{vib}/a_{crit}$ .

Cette dernière formule est calibrée pour avoir :

- $R = 1.0$  lorsque  $a_{vib}$  est égale à 2 x  $a_{crit}$ ,
- $R = 0.5$  lorsque  $a_{vib}$  est égale à  $a_{crit}$ ,
- R = 0.0 lorsque  $a_{vib}$  est égale à 0,5 x  $a_{\text{crit}}$ .

### **6.2 - Risques environnementaux**

Pour chaque phénomène induit par le séisme (liquéfaction, glissement ou chutes de blocs), on indique l'accélération seuil de déclenchement du phénomène, a<sub>crit</sub>.

**Remarque :** le calcul de risque environnemental renvoie en fait à l'outil Sisroute, qui inclut la prise en compte des ces effets induis. Hors de l'outil Sisroute, la détermination de l'accélération critique n'est pas aisée pour un non-spécialiste. Si l'utilisateur souhaite effectué ce calcul, il est donc conseillé de faire appel à un spécialiste pour déterminer ces accélérations critiques.

On compare ce seuil à l'accélération du sol pour obtenir l'aléa du phénomène induit :

$$
Al\acute{e}a = 0.703 \ln(a_{vib}/a_{crit}) + 0.5057
$$

On obtient l'indice de risque en multipliant cet aléa avec la vulnérabilité correspondante :

```
Risque = Aléa x Vulnérabilité
```
## **7 - Sauvegarde de plusieurs ouvrages**

L'outil de calcul Sismoa offre la possibilité de sauvegarder plusieurs ouvrages dans la même feuille de calcul. L'intérêt d'une telle fonction est, en case de mis à jour du produit, de pouvoir recalculer rapidement des ouvrages déjà saisis.

### **7.1 - Sauvegarde d'un nouvel ouvrage**

L'utilisateur peut sauvegarder les données et résultats de l'ouvrage vérifié en cliquant sur le bouton "Enregistrer la saisie en cours et les résultats" de la feuille "Enregistrer".

L'outil sauvegardera la saisie en cours et les résultats dans la feuille "Itinéraire". Dans cette feuille, les ouvrages sont classés par ordre de PR croissant.

### **7.2 - Edition d'un ouvrage déjà sauvegardé**

L'utilisateur peut éditer un ouvrage déjà sauvegardé. Pour cela, dans la feuille "Enregistrer", il lui suffit de remplir le numéro de la ligne de la feuille "Itinéraire" sur laquelle est sauvegardé l'ouvrage, puis de cliquer sur le bouton "Editer OA".

### **7.3 - Suppression d'un ouvrage sauvegardé**

Dans la feuille "Enregistrer", l'utilisateur doit rentrer le numéro de la ligne de l'ouvrage à supprimer puis cliquer sur le bouton "supprimer OA".

L'utilisateur peut également choisir de supprimer tous les ouvrages sauvegardés en cliquant sur le bouton "supprimer tous les OA".

**Remarque :** la feuille "Itinéraire" n'est pas protégé. L'utilisateur peut donc facilement modifier les données manuellement. Il doit toutefois prendre garde à la cohérence des données et des résultats quand il éditera à nouveau l'ouvrage.

## **8 - Annexes : Procédure de recueil de données**

### **8.1 - Avant-propos**

La méthode SISMOA est conçue pour permettre le recensement et le traitement des données en s'appuyant sur :

- • une approche informatique à partir de base de données existantes (IQOA, Edouart+, LAGORA),
- une approche manuelle, à partir des dossiers d'ouvrages,
- des visites sur le terrain.

Afin d'établir la fiche type de recueil de données (fournie §0), nous avons essayé d'appréhender :

- les données indispensables à l'alimentation de l'outil SISMOA 1,
- les méthodes de recueil de données des personnes effectuant les visites sur le terrain (inspection ouvrages d'art, inspection géologique),
- les données nécessaires pour situer l'ouvrage dans son contexte.

Les pratiques montrent que le recueil des données est réalisé par une ou plusieurs personnes :

- les informations sur le contexte de l'ouvrage :
	- chargé d'études (archives, …),
	- inspecteur spécialisé ouvrage d'art sur le terrain ;
- les données géométriques et typologiques :
	- inspecteur spécialisé ouvrage d'art sur le terrain,
	- chargé d'études : récupération des dossiers d'ouvrages existants (inspections détaillées antérieures, DCE, archives, …), utilisation des bases de données existantes (IQOA, LAGORA, Edouart+) ;
- les informations géologiques et géotechniques (si une analyse du risque est envisagée) :
	- géologue/géotechnicien sur le terrain.

**Remarque :** SISMOA étant une méthode préliminaire, dans la plus part des cas, le recueil des données (archives ou terrain) et l'analyse peuvent être effectué par la même personne.

## **8.2 - Saisie dans l'outil SISMOA**

La personne qui renseigne l'outil doit avoir toutes les informations indispensables demandées par l'outil, ainsi que des informations sur l'ouvrage et son contexte (commentaires, photos, …) qui permettent de comprendre la "situation" de cet ouvrage :

- environnement immédiat (accès en Terre Armée, déviation possible, …)
- photos
- $\ldots$

Le renseignement de l'outil SISMOA commence par un chapitre d'informations générales sur l'ouvrage, puis par parties d'ouvrage (tablier, piles, culées, fondations, voûte). La fiche type de recueil de données est construite suivant le même découpage. Elle est valable pour toutes les structures traitées par SISMOA (ouvrages voûtes, portiques et cadre, ...).

L'utilisateur pourra simplifier cette fiche type suivant la structure à étudier. Ainsi, pour un ouvrage voûte, la fiche de recueil de données se limitera aux informations générales sur l'ouvrage, et aux chapitres vulnérabilité des voûtes et vulnérabilité des fondations. De même, pour les ouvrages de type portique ou cadre, les chapitres vulnérabilité du tablier et des piles ne sont pas à renseigner.

## **8.3 - Recueil des données**

#### **8.3.1 - Informations générales sur l'ouvrage**

Les informations générales sur les générales peuvent être recueillies auprès du maître d'ouvrage, des concessionnaires. Il s'agit notamment des données suivantes :

- Nom de l'itinéraire
- Nom de l'ouvrage
- Service gestionnaire
- $-$  PR
- Numéro d'identification de l'ouvrage sur l'itinéraire
- Commune
- Sources des données
- Classe de l'ouvrage (selon les règles PS92, n'intervient pas dans les calculs)
- Date de mise en service
- Type d'ouvrages
- Type de structure
- Classe IQOA
- Commentaires éventuels (élargissement, réparations).

Ces données alimentent les chapitres « Identité de l'ouvrage » et le chapitre « Informations générales » de la fiche type de recueil de données.

#### **8.3.2 - Géométrie et typologie de l'ouvrage**

Sur le terrain, l'inspecteur effectuera une inspection afin de définir le classement IQOA de l'ouvrage si ce dernier n'est pas connu par LAGORA (information indispensable dans SISMOA).

Par ailleurs, il relèvera précisément le type de l'ouvrage et le type de structure.

Il s'attachera à renseigner toutes les données relatives au tablier, aux appuis et aux culées demandées dans la fiche type de recueil de données, et notamment les informations sur les échappements d'appuis.

Ces données complèteront les chapitres « Vulnérabilité du tablier », « Vulnérabilité des piles », « Vulnérabilité des culées », ou le chapitre « Vulnérabilité de la voûte », de la fiche type de recueil de données.

#### **8.3.3 - Géologie et fondations**

Pour les informations relatives aux risques environnementaux (notamment les risques de glissement, chutes de blocs, liquéfaction), elles peuvent être déterminées par un spécialiste géologue et/ou géotechnicien.

### **8.4 - Procédure de recueils de données**

La procédure de recueil de données pour la phase préliminaire d'évaluation de la vulnérabilité au séisme des ouvrages d'art existants peut suivre le cheminement suivant :

**a)** Un premier recensement des ouvrages à traiter doit être effectué. Il permet de reconnaître l'itinéraire, de définir le nombre d'ouvrage à étudier, et d'alimenter en partie les informations sur l'identité de l'ouvrage.

Ces premières informations peuvent être recensées dans un tableau de synthèse.

- **b)** Le chargé d'étude récupère auprès des gestionnaires, maître d'ouvrage, … les archives disponibles concernant les ouvrages :
	- dossiers d'ouvrages,
	- inspections détaillées,
	- informations issues de IQOA, LAGORA, …

Il renseigne un maximum d'informations sur la fiche de recueil de données. Cette première "phase" doit permettre d'attirer l'attention sur d'éventuels points particuliers, par exemple: ouvrages à plusieurs structures (élargissements, réparations), données manquantes qui peuvent être précisées par les visites in situ, …

- **c)** L'inspecteur ouvrages d'art réalise In Situ les inspections des ouvrages pour renseigner la fiche type de recueil de données avec les informations typologiques et géométriques sur l'ouvrage. Il note tous commentaires utiles à la compréhension de l'ouvrage. Il complète la fiche avec des photos, des schémas, des plans.
- **d)** Le géologue/géotechnicien recueille In Situ les informations relatives aux riques environnementaux (chutes de blocs, glissement, liquéfaction, affouillements, failles, cisaillement…)
- **e)** Le chargé d'étude collecte les données recueillies In Situ par l'inspecteur ouvrages d'art et le géologue/géotechnicien. Il complète la fiche de recueil de données, et recoupe éventuellement les différentes sources d'informations.

Les sources des données injectées dans l'outil SISMOA devront être mentionnées :

- visite in situ
- dossier d'ouvrages
- archives

et datées (dans la mesure du possible).

Dans les différentes phases de recueil de données, il est important de consigner soigneusement tous commentaires, photos, plans permettant de comprendre la « situation » de l'ouvrage.

Ces informations serviront éventuellement lors de la 2<sup>ème</sup> phase d'évaluation de la vulnérabilité au séisme des ouvrages existants.

## **Annexe 1 : Exemple de recensement des ouvrages**

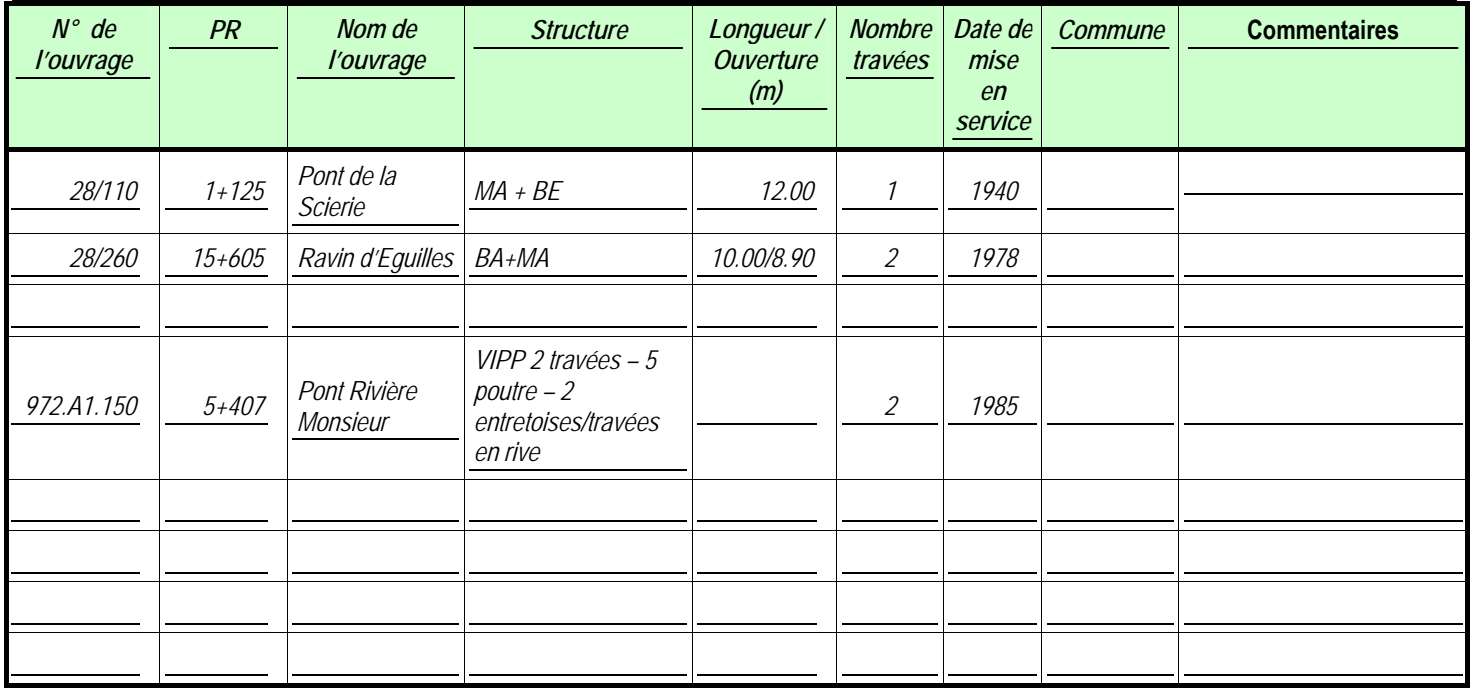

### **Recensement des ouvrages – Tableau de synthèse**

#### **● Légende :**

MA : maçonnerie

BE : béton non-armé

BA : béton armé

BP : béton précontraint

OM : ossature mixte

## **Annexe 2 : Fiche type de recueil de données**

La fiche type (au format .doc) est encapsulée en pièce jointe dans ce PDF.

# Bibliographie

- 1- Ouvrages d'art susceptibles d'être exposés à des risques majeurs naturels et technologiques, rapport n°92-341 du 11-01-95 du groupe de travail du C.G.P.C. présidé par J. Pera et J.C. Courant.
- 2- Ponts courants en zone sismique, Guide de conception, Sétra, 207 p, réf : F9930, 1999.
- 3- Evaluation sur le risque de liquéfaction, proposition de J. P. Méneroud du 16-07-98.
- 4- Seismic vulnerability evaluation of essential facilities in Memphis and Shelby County, Tennessee. Pezeshk S., Chang T.S., Yiak K.C., Kung H.T., Earthquake Spectra, Vol.11, n°4, 11-1995.
- 5- Seismic vulnerability evaluation of bridges in Memphis and Shelby County, Tennessee- Pezeshk S., Chang T.S., Yiak K.C., Kung H.T., Earthquake Spectra, Vol.9, n°4, 1993.
- 6- Seismic prioritization and retrofit of bridges in Washington State Vasishth U.C., Murray R.H., Jacobson J.S., Proc. of 5 ICSZ, Nice, 10-1995.
- 7- Vulnérabilité des ouvrages d'art aux séismes, phase II. Synthèse des études détaillées. F. Légeron. Programme Sétra, 2000.
- 8- Décret n°91461 du 14/05/1991 (norme ENVP9161913D) relative à la prévention du risque sismique.
- 9- Arrêté du 15/09/1995 (norme ENVP9540193A) relative à la classification et aux règles de construction parasismiques applicables aux ponts de la catégorie dite « à risque normal ».
- 10- Règles PS92 (norme NFP06-013).

La méthode SISMOA est une procédure d'évaluation préliminaire du risque sismique sur les ouvrages d'art existants. Elle repose sur les données géométriques et typologiques des ouvrages. Les résultats permettent de localiser les éléments sensibles et aboutissent à l'évaluation d'une valeur de risque par ouvrage.

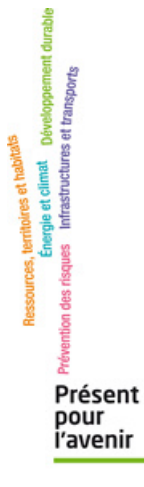

**Service d'études sur les transports, les routes et leurs aménagements** 46, avenue Aristide Briand – BP 100 – 92225 Bagneux Cedex – France téléphone : 33 (0)1 46 11 31 31 – télécopie : 33 (0)1 46 11 31 69

*Document consultable et téléchargeable sur les sites web du Sétra : • Internet : http://www.setra.developpement-durable.gouv.fr • Intranet (Réseau ministère) : http://intra.setra.i2*

*Ce document ne peut être vendu. La reproduction totale du document est libre de droits. En cas de reproduction partielle, l'accord préalable du Sétra devra être demandé. © 2010 Sétra – Référence : 1039w – ISRN : EQ-SETRA--10-ED19--FR*

Le Sétra appartient au Réseau Scientifique et Technique du MEEDDAT

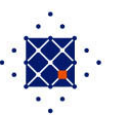